## РАЗРАБОТКА КОМПЛЕКСА АЛГОРИТМОВ УПРАВЛЕНИЯ ИННОВАЦИОННЫМ РАЗВИТИЕМ ИНДУСТРИАЛЬНОЙ СРЕДЫ ПРОМЫШЛЕННЫХ ПРЕДПРИЯТИЙ НА ОСНОВЕ КОНЦЕПТУАЛЬНОГО АНАЛИЗА

### А.М. Яковенко

Статья посвящена изучению процесса управляемого инновационного развития промышленных предприятий как экономических систем. Предложено использование принципов концептуального анализа для изучения связи первичных признаков состояния и критерия эффективности инновационных изменений. Рассмотрены подходы к определению масштабов инновационных изменений и распознаванию первичных признаков состояния свойств объекта исследования, определяющих поток ценности и добавленной стоимости. Разработаны алгоритмы количественной оценки эффективности инновационных изменений в управляемой диффузии инноваций.

Ключевые слова: управляемая диффузия инноваций, концептуальный анализ, свойства индустриальной среды, поток ценности и добавленной стоимости, алгоритмы количественной оценки эффективности инновационных изменений.

В мировой экономической среде, в которую входят российские предприятия и производственные комплексы, наблюдаются регулярные процессы как вертикальной и горизонтальной интеграции, так и дезинтеграции технологических, производственных и организационных структур. Происходит это в условиях адаптации производства и управления к различным последствиям кризисных явлений, возникновения и естественной диффузии организационных и технологических открытий, технологических укладов и цивилизационных проектов, новых технологий, предпочтений рыночного выбора, предстоящей смены стратегии стимулируемого спроса на стратегию стимулируемого предложения и т. д.

Следствием, несомненно, целесообразных изменений является накопление ошибок формирования системной структуры предприятия. В результате возникают операционные риски процессов, которые представляют собой существенные потенциальные технико-экономические резервы повышения экономической эффективности. Причина несоответствия - распространённая практика решения российскими менеджерами большого числа локальных практических проблем в среде нерешённых системных научных проблем. Это затрудняет определение управляемых признаков и границ инновационных изменений, содержательное формирование программ и проектов внедрения новых технологий, а также опережающую оценку их долгосрочных последствий.

В новых условиях важно экономически рационально задействовать эффективные инновационные факторы интенсивного использования всех видов ресурсов для реализации резервов повышения производительности труда и качества, снижения издержек. Для этого нужны как особые технологические и технические новшества, так и их особое восприятие в экономических системах предприятий. Это требует усиления научно обоснованной практической деятельностной содержательности и достаточной аналитической детализации, как проектов инновационных изменений, так и обеспечивающих их образовательных программ.

В этом случае существенное значение имеет отображение способа управления, т. е. содержания и порядка приобретения структурой экономической системы инновационных признаков. Однако практические рекомендации, как правило, предлагают совершенствование организационных форм, институциональных и организационно-управленческих методов, которые основываются на недостаточно полно и точно определённом способе управления инновационным развитием. Это определяет недостаточную полноту инструментов реализации стратегии инновационного развития предприятий, содержащихся в инновационных и инвестиционных проектах, правовой, организационно-регламентирующей и нормирующей документации, базах данных корпоративных информационных систем и образовательных программах предприятий.

многообразие метолологий Сушествует управления развитием, содержащих как классические представления, так и креативные методы:

- теория менеджмента (концепции, законы, принципы и подходы);

- комплексные методологии управления развитием на предприятии (консалтинг, коучинг, рефрейминг организаций, управление конфликтом, тренинги, реинжиниринг бизнес-процессов, разукрупнение предприятий, управление проектами, организационная адаптация управления, адаптация организационной культуры, стандартизация

процессов, экспертные системы поддержки управленческих решений, алгоритмический язык «Дракон», теория решения изобретательских задач (ТРИЗ), теория ограничений Голдратта; научная организация труда и управления, бережливое производство, управление эффективностью, управление ресурсами предприятия, корпоративный таймменеджмент, стратегическое управление, форсайт, бенчмаркинг, франчайзинг, аутсорсинг, формирование конечных компетенций персонала и др.)

Данные методологии дополняются количественными оценками, применяемыми в хозяйствен-**HOM** финансовом, инвестиционном, техникоэкономическом, инновационном и кластерном экономическом анализе, в экономической диагностике, управленческой диагностике и пр.). Научная проблема состоит в том, что в силу неполноты существующей теории, они не определяют однозначно отображаемую естественную структуру признаков проблемной ситуации в границах инновационных изменений и содержании самого способа осуществления инновационных изменений.

Поэтому традиционно посредством доступных для анализа косвенных признаков и оценочных метрик в основном изучаются не причины, а симптомы проблемы, выполняются запаздывающие оценки по прошедшему периоду, а не опережающие прогнозные, направленные в будущее проектируемое состояние. Либо осуществляются опережающие предметные локальные техникоэкономические оценки, ведущие к существенным экономическим потерям из-за эффекта субоптимизации. Кроме того, во внимание принимаются характеристики, уже имеющие измерение, а множество вариативных качественных характеристик в расчёты не вхолят.

Это определяет недостаточную полноту практически используемых методологических инструментов с точки зрения распознавания признаков проблемной ситуации при разработке инновационных, инвестиционных проектов, баз данных корпоративных информационных систем, корпоративных образовательных систем предприятий и инжиниринговых систем в целом, отображающих по этой причине стратегию инновационного развития предприятий только в модели естественной диффузии инноваций.

На наш взгляд, инновационное развитие предприятия следует рассматривать как составляющую процесса разрешения экономической проблемной ситуации мировой экономической системы в целом. В данном случае анализ экономической проблемной ситуации подразумевает классификацию экономических противоречий различного масштаба представлений об экономической системе предприятия, определяющих потенциал её экономической эффективности (табл. 1).

Метолологически для реализации техникоэкономических резервов повышения эффективности требуется переход от представлений о естественной диффузии инноваций к структурированному, проектируемому, прогнозируемому, измеряемому и управляемому процессу инновационного развития, на основе расширенной аналитической базы новых признаков, описывающих природу способа инновационных изменений.

Лля этого предлагается расширить и углубить экономические аналитические возможности методологии. Инновационное развитие производства и управления может быть достаточно восприимчивым к применению глубоко структурированных системных научных подходов в модели управляемой диффузии инноваций и опережающих оценок эффективности изменений. В этом случае изучению подлежит связь критерия потока ценности и добавленной стоимости и мало изученных признаков состояния свойств объекта управления.

Основополагающим для экономически рационального разрешения проблемной ситуации путём синтеза многочисленных самостоятельных аспектов управления развитием является ранее выполненный выбор в качестве объекта исследования нового системообразующего понятия «индустриальная среда». Под ним понимается совокупность экономических отношений производства и управления, возникающая в условиях глобализации, международной интеграции и информатизации экономики. Она соединяет в различных масштабах бизнес-архитектуру и технологии в границах проектов изменений, свойствах распознаваемых при этом признаков, связываемых каскадами целей и критериев эффективности [2, 3].

Определение границ формирования потока ценности и добавленной стоимости, свойств аналитических признаков состояния индустриальной среды обеспечено применением совокупности представлений глубоко структурированных подходов: эволюционного, ценностно-стоимостного, синергетического, экономического, интеграционного, процессного, технологического, холестического, системного, суперсистемного и междисциплинарного. Детализация образа индустриальной среды как системы реализуется методом топологии, распознающим многомерные образы её состояния. Аналитический признак состояния индустриальной среды - свойство, которое может быть наблюдаемо, изменяемо и измеряемо при инновационных изменениях. Наиболее приемлемы первичные признаки состояния свойств индустриальной среды, которые используются в расчётах потока ценности и добавленной стоимости [3].

Основным признаком новизны исследования индустриальной среды как экономической системы является применение автором принципов концептуального анализа (табл. 2) для диагностики проблемной ситуации и обоснования методологии. более продуктивной, чем естественной, управляемой лиффузии инноваций. А именно, на основе анализа гипотезы о характере связи между признаками свойств состояния объекта исследования и

#### Сущность инновационного развития предприятия

Таблица 1

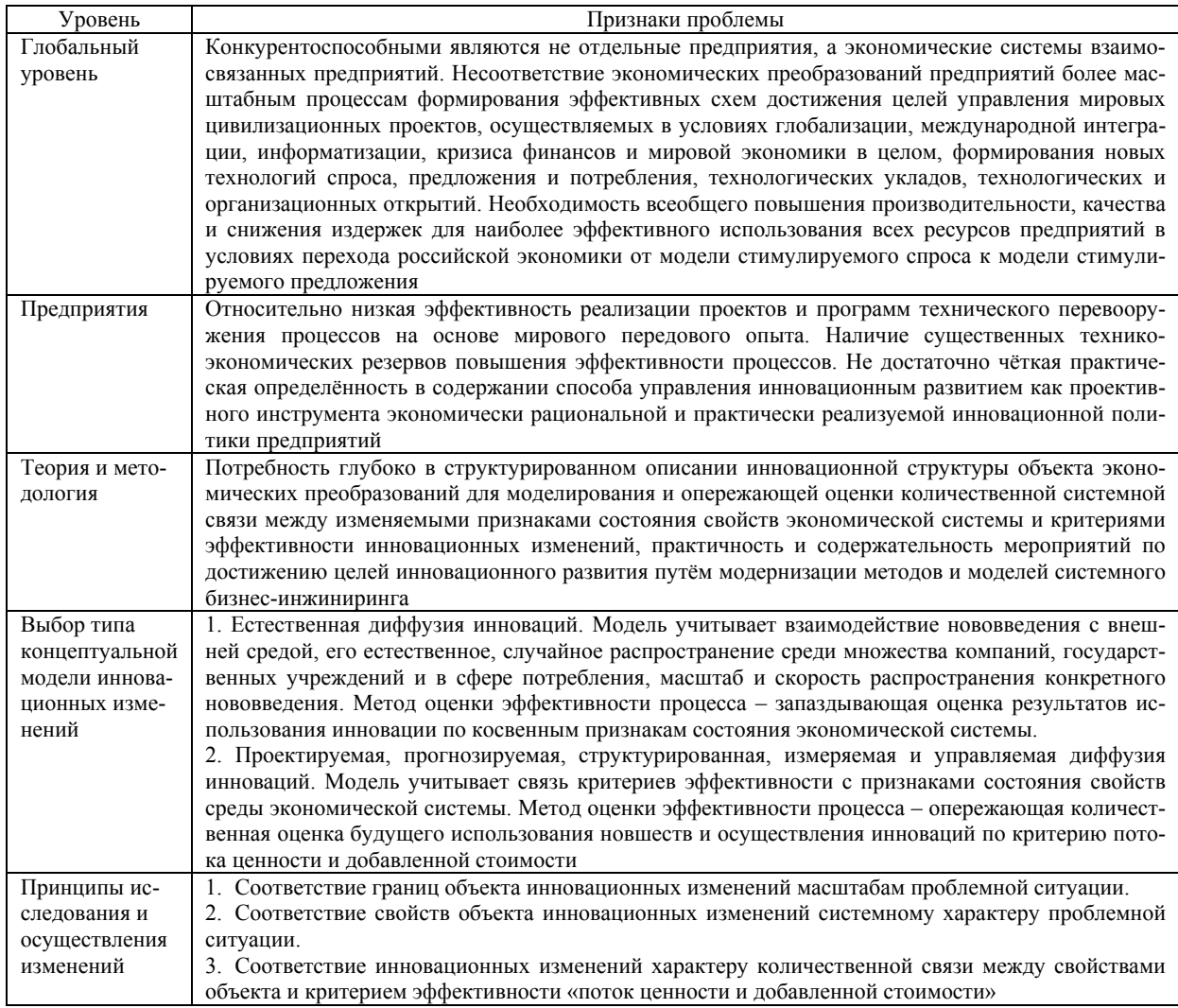

критерием потока ценности и добавленной стоимости разрабатывается эффективная концептуальная схема инновационного развития и научная методология её анализа.

При этом осуществляется перенос концептуальных принципов повышения эффективности на весь методологический инструментарий и превращение инновационных изменений в структурированную, измеряемую и моделируемую форму. Это позволяет сравнить содержания различных сценариев изменений и мероприятий инновационной политики предприятия в глубоко структурированной модели. В результате определяются особенные признаки новизны анализируемых фактов. установленные на основе ранее выполненного выбора методов структуризации проблемной ситуации и её моделирования [3].

Прежде всего, это определение границ объекта экономически рациональных инновационных изменений - или «индустриальной среды» как глубоко структурированной совокупности отношений производства и управления. В ней инновационный эффект образуется не только от изменения отдельных отношений, а как результат интенсивного системного использования всех ресурсов и резервов.

Второе, при моделировании инновационных изменений становится возможным отображение способа управления развитием, т. е. содержания и порядка приобретения структурой индустриальной среды инновационных признаков.

Третье, это понимание сущности системных связей между инновационно изменяемыми свойствами объекта (драйверами эффективности) и потоком ценности и добавленной стоимости в процессе производства как источником экономической прибыли. Это необходимо при построении перспективных эффективных концептуальных схем достижения стратегических целей управления, учитывающих взаимодействие многих субъектов и индивидуумов, определяющих направленность как отдельных работников, так и предприятий в целом

Таблица 2

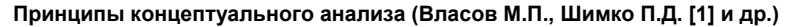

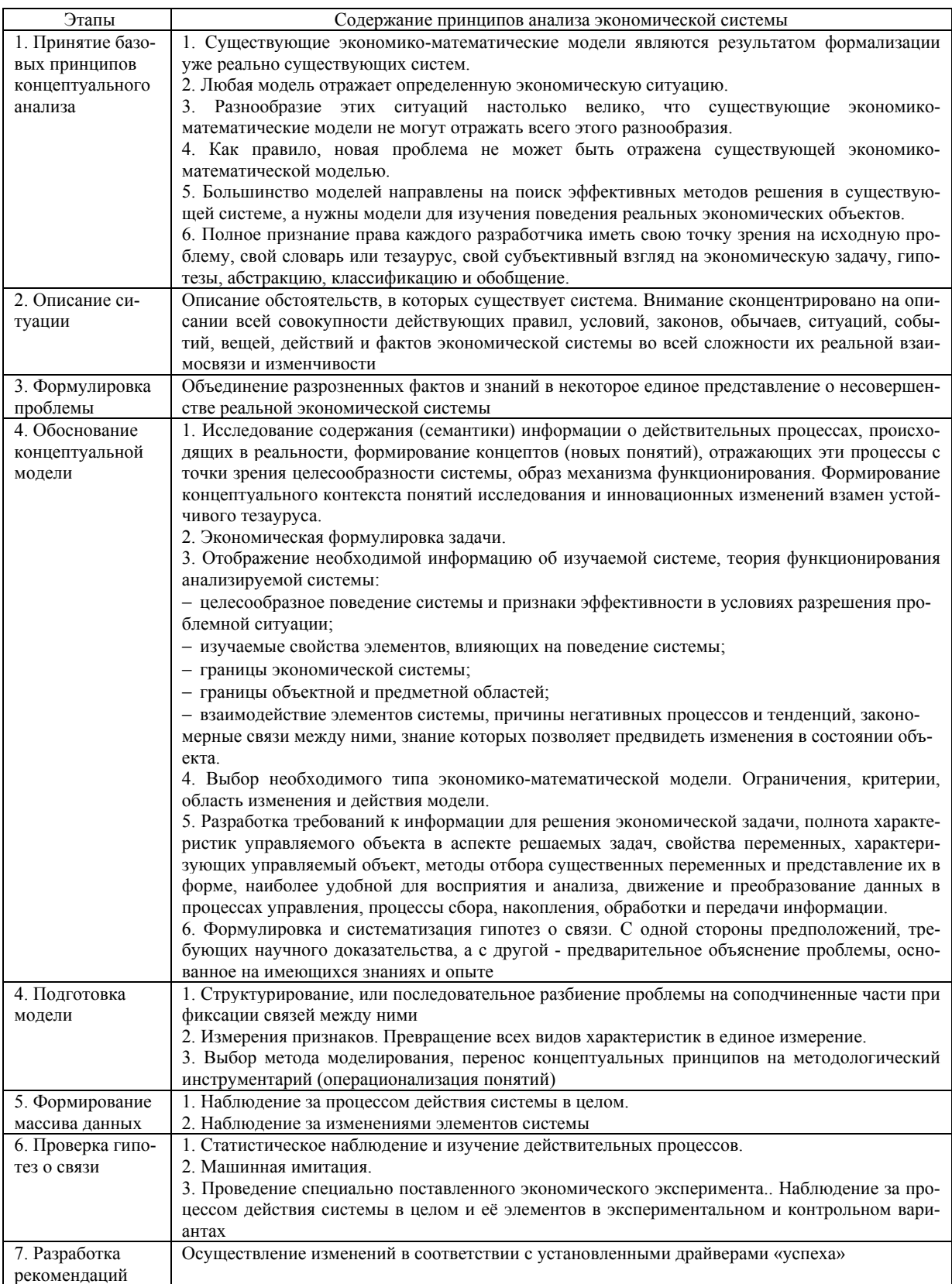

на генерирование нового знания, разработку и распространения новых продуктов, технологий и процессов.

В настоящем исследовании результатом применения концептуального анализа является разработка алгоритмов компьютерных программ управления инновационным развитием предприятия. При этом осуществлён переход от представлений о естественной природе диффузии инноваций к структурированному, проектируемому, прогнозируемому, измеряемому и управляемому процессу, опережающим прогнозным оценкам будущего проектируемого состояния, на основе расширенной аналитической базы новых признаков, описывающих границы и природу способа управляемой диффузии инноваций (табл. 3) [4–8].

Как следствие глубокой структуризации экономической системы, алгоритмы отличаются относительной простотой использования. Графические отображения результатов анализа создаются в формате Microsoft Office Excel, что позволяет пользователю наблюдать процесс изменения характеристик различной природы.

С помощью настоящих алгоритмов модернизируется корпоративная образовательная система предприятия и базы данных его аналитической системы. Алгоритмы включаются в состав учебнотренировочного комплекса, корректируются и дополняются соответствующими авторскими методическими рекомендациями по организации учебного процесса и сбору необходимых сведений для решения задач выбора и количественной оценки

#### **Таблица 3**

### **Характеристика комплекса алгоритмов методологии управления инновационным развитием предприятия**

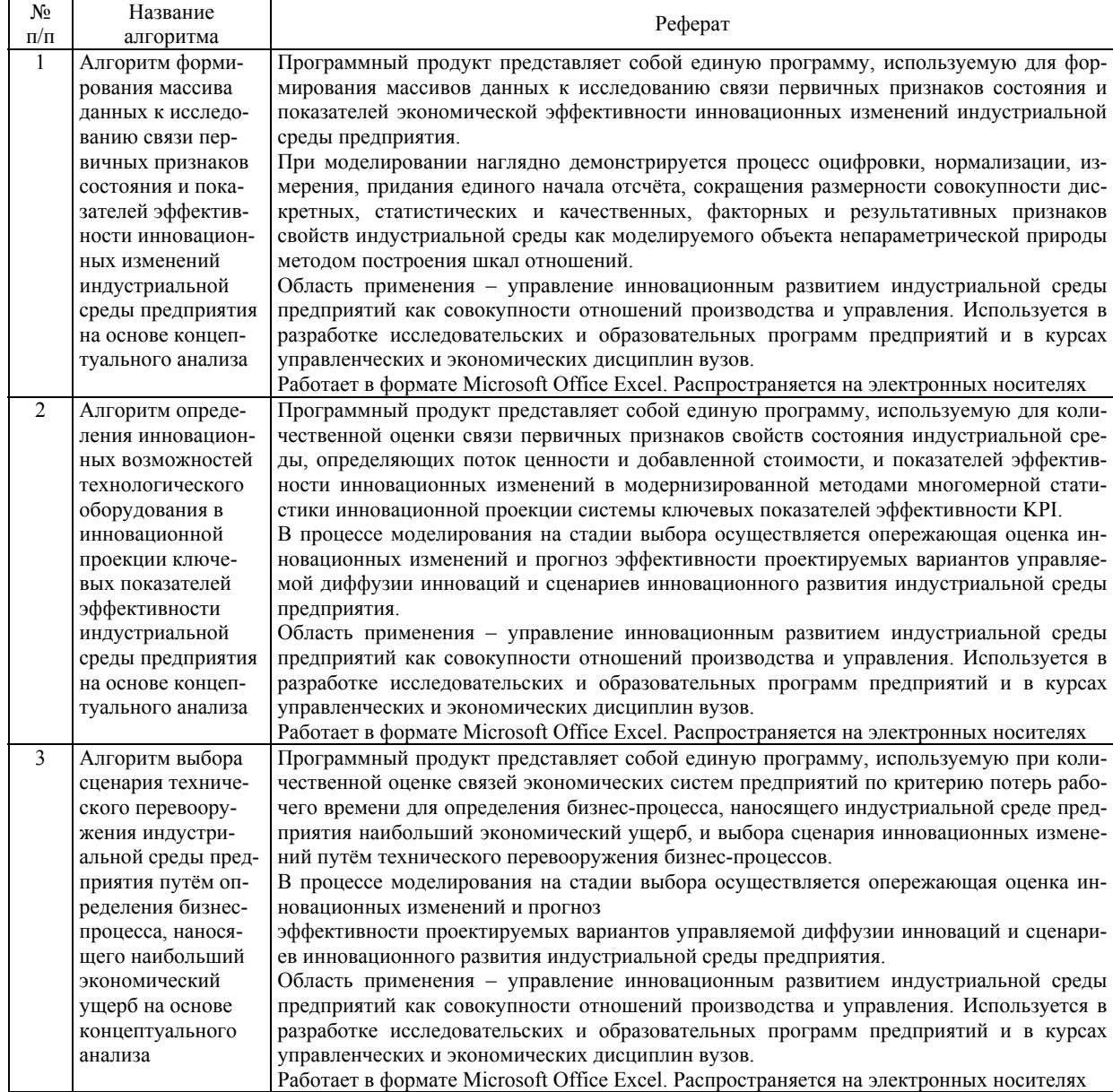

### Окончание табл 3

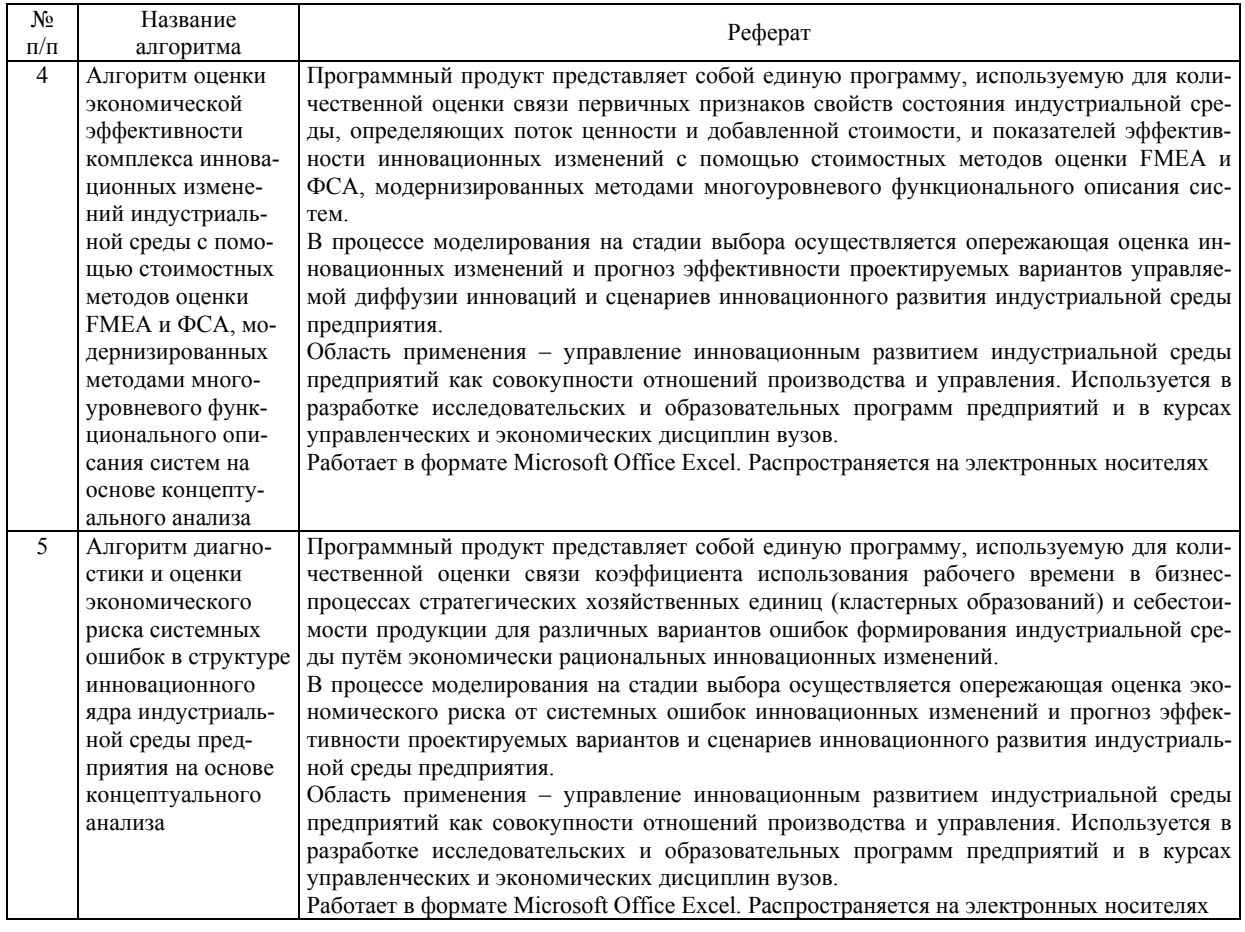

вариантов инновационных изменений с учётом особенностей экономической системы конкретного предприятия.

Обучаемые разрабатывают принципиально новую корпоративную концептуально ориентированную базу данных управления инновационным развитием предприятия. Она содержит избирательно упорядоченные известные сведения о предприятии и принципиально новые результаты наблюдений. А также оригинальный методологический инструментарий формирования и управления массивами данных, используемых для решения задач количественной оценки комплекса инновационных изменений, включающих как сами технологические и технические новшества, так и признаки изменений среды, в которой они используются.

Учебно-тренировочный комплекс реализуется в виде этапов системно интегрированного тренинга (табл. 4). По каждому этапу даётся теоретическое представление в концептуальной понятийной системе, образующей контекст инновационных изменений. Каждый из этапов тренинга осваивается по следующей схеме.

1. Изучение теоретического обоснования (включая дополнительные информационные источники, рекомендуемые для самостоятельной работы) в соответствии с целью, объектом, предметом и методом, которые обозначены в названии этапа. Для проверки уровня освоения теоретических положений и понятий проводятся контрольные мероприятия в форме тестов.

2. Определение возможностей использования теоретических и методологических положений в развитии индустриальной среды конкретного предприятия путём инновационных изменений.

3. Разработка предложений по изменению существующей методологической базы предприятия и утверждение этих изменений в системе корпоративных стандартов управления предприятием (индивидуальные творческие задания для каждого обучаемого с учётом роли в управлении предприятием).

Применяя предлагаемый концептуальный метод анализа, можно существенно расширить аналитические возможности в изучении проблемной ситуации в целях управления инновационным развитием экономических систем по сравнению с традиционными методами. А именно:

- изучить связь свойств индустриальной среды и критериев эффективности инновационных изменений, определяющих поток ценности и добавленной стоимости:

Таблица 4

### Содержание концептуального анализа применительно к управлению инновационным развитием индустриальной среды предприятия

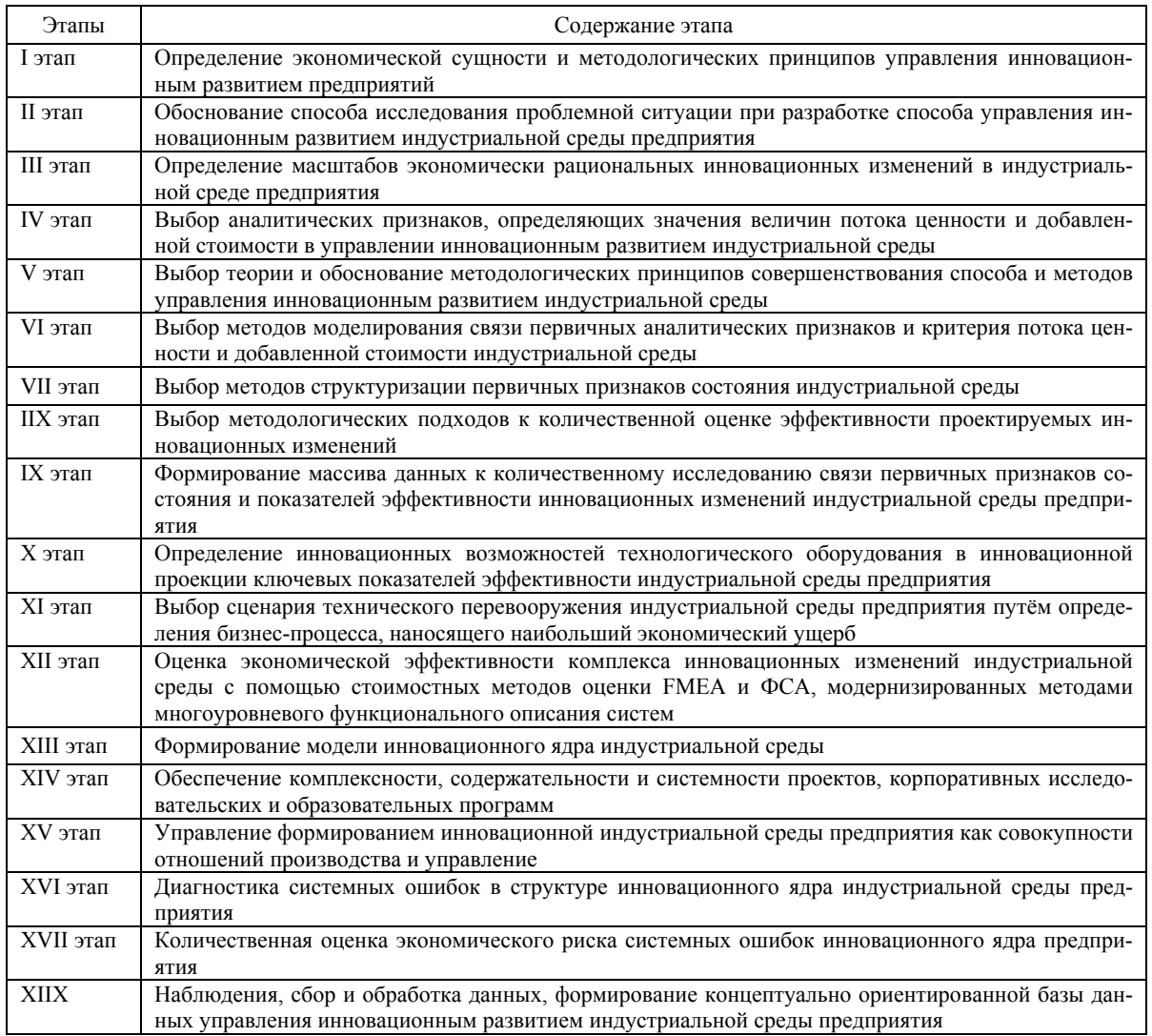

- расширить аналитическую базу управления инновационным развитием предприятий за счёт её соответствия масштабам экономической проблемной ситуации и использования неколичественных характеристик различной природы;

- задействовать в моделях количественной оценки ранее неиспользованные в практике управления инновационные факторы (драйверы эффективности).

- сформировать уникальную базу данных управления инновационным развитием предприятия в модели управляемой диффузии инноваций, позволяющую структурировать, измерять, моделировать и прогнозировать инновационный про-Hecc:

- определить новые организационные и институциональные условия применения технологических и технических новшеств.

Для улучшения практической направленности на реализацию технико-экономических резервов

процессных структур в сфере управления предприятиями и комплексами настоящее исследование полезно с точки зрения:

- уточнения способа инновационного развития как содержательной части инновационной политики (состав инновационного ядра и порядок осуществления инновационных изменений) для предприятий, отдельных процессов, стратегических хозяйственных единиц и кластерных образований<sup>.</sup>

- определения содержания мероприятий и критериев эффективности региональной кластерной политики;

- создания концептуально ориентированных корпоративных баз данных и образовательных систем различных организационных уровней в управлении инновационным развитием и др.

Таким образом, с помощью концептуального анализа определены как дополнительные важные для управления инновационным развитием пред-

приятий признаки состояния свойств экономических систем, так и разработаны принципиально новые аналитические инструменты отличные от уже известных методов и существенно дополняющие их.

### *Литература*

*1. Власов, М.П. Моделирование экономических процессов / М.П. Власов, П.Д. Шимко. – Ростов н/Д : Феникс, 2005. – 409 с.* 

*2. Кувшинов, М.С. Разработка концепции управления инновационным развитием индустриальной среды промышленных предприятий / М.С. Кувшинов, А.М. Яковенко // Вестник ЮУрГУ. Серия «Экономика и менеджмент». – 2013. – Том 7, №3. – С. 65–72.* 

*3. Яковенко, А.М. Структуризация аналитических признаков в управлении инновационным развитием индустриальной среды промышленных предприятий / А.М. Яковенко // Экономика в промышленности. – 2013. – № 3. – С. 67–73.* 

*4. Яковенко, А.М. Алгоритм формирования массива данных к исследованию связи первичных признаков состояния и показателей эффективности инновационных изменений индустриальной среды предприятия на основе концептуального анализа / А.М. Яковенко, Т.П. Яковенко – М.: ЦИТИС, Инвентарный номер гос. рег. ВНТИЦ 50201450116, 2014.* 

*5. Яковенко, А.М. Алгоритм определения ин-*

*новационных возможностей технологического оборудования в инновационной проекции ключевых показателей эффективности индустриальной среды предприятия на основе концептуального анализа / А.М. Яковенко, Т.П. Яковенко, Е.А. Савич – М.: ЦИТИС, Инвентарный номер гос. рег. ВНТИЦ 50201450115, 2014* 

*6. Яковенко, А.М. Алгоритм выбора сценария технического перевооружения индустриальной среды предприятия путём определения бизнеспроцесса, наносящего наибольший экономический ущерб на основе концептуального анализа / А.М. Яковенко, Т.П. Яковенко – М.: ЦИТИС, Инвентарный номер гос. рег. ВНТИЦ 50201450117, 2014.* 

*7. Яковенко, А.М. Алгоритм оценки экономической эффективности комплекса инновационных изменений индустриальной среды с помощью стоимостных методов оценки FMEA и ФСА, модернизированных методами многоуровневого функционального описания систем на основе концептуального анализа / А.М. Яковенко, Т.П. Яковенко – М.: ЦИТИС, Инвентарный номер гос. рег. ВНТИЦ 50201450118, 2014.* 

*8. Яковенко, А.М. Алгоритм диагностики и оценки экономического риска системных ошибок в структуре инновационного ядра индустриальной среды предприятия на основе концептуального анализа / А.М. Яковенко, Т.П. Яковенко – М.: ЦИТИС, Инвентарный номер гос. рег. ВНТИЦ 50201450119, 2014.* 

**Яковенко Александр Максимович .** Кандидат технических наук, доцент кафедры предпринимательства и менеджмента, Южно-Уральский государственный университет (г. Челябинск), yakovenko.am@mail.ru

*Поступила в редакцию 30 апреля 2014 г.* 

*Bulletin of the South Ural State University Series "Economics and Management" 2014, vol. 8, no. 2, pp. 107–115*

## **DEVELOPMENT OF A COMPLEX OF MANAGEMENT ALGORITHMS FOR INNOVATIVE DEVELOPMENT OF INDUSTRIAL ENVIRONMENT OF ENTERPRISES BASED ON THE CONCEPTUAL ANALYSIS**

*A.M. Yakovenko,* South Ural State University, Chelyabinsk, Russian Federation

**The article studies the process of controlled innovative development of industrial enterprises as economic systems. The use of the principles of conceptual analysis is given to examine the relation of the primary signs of status and efficiency criterion for innovative changes. Approaches to define the scope of innovative changes and primary signs of the condition of the properties of the studied object, determining the flow of value and added value are considered. The algorithms of quantitative efficiency assessment for innovative changes in a controlled diffusion of innovations are developed.** 

*Keywords: controlled diffusion of innovations, conceptual analysis, properties of industrial environment, the flow of values and value added, the algorithms of quantitative efficiency assessment for innovative changes.* 

### *References*

1. Vlasov M.P., Shimko P.D. *Modelirovanie ekonomicheskikh protsessov* [Simulation of Economic Processes]. Rostov-na-Donu, Feniks Publ., 2005. 409 p.

2. Kuvshinov M.S., Yakovenko A.M. The Development of the Concept of Management of Innovative Development of the Industrial Environment in Industrial Enterprises. *Bulletin of the South Ural State UniversitySeries "Economics and Management"*, 2013, vol. 7, no. 3, pp. 65–72. (in Russ.)

3. Yakovenko A.M. [Structuring of Analytical Features in Management of Innovative Development of Industrial Environment at Enterprises]. *Ekonomika v promyshlennosti* [Economics in industry], 2013, no. 3, pp. 67–73. (in Russ.)

4. Yakovenko A.M., Yakovenko T.P. *Algoritm formirovaniya massiva dannykh k issledovaniyu svyazi pervichnykh priznakov sostoyaniya i pokazateley effektivnosti innovatsionnykh izmeneniy industrial'noy sredy predpriyatiya na osnove kontseptual'nogo analiza* [Algorithm for Data Generating to Study the Connection of Primary Characteristics and Performance of Innovative Changes of Industrial Environment at Enterprise on the Basis of Conceptual Analysis]. Moscow, Inventory number of state. reg. of All-Russian Science Information Center 50201450116, 2014.

5. Yakovenko A.M., Yakovenko T.P., Savich E.A. *Algoritm opredeleniya innovatsionnykh vozmozhnostey tekhnologicheskogo oborudovaniya v innovatsionnoy proektsii klyuchevykh pokazateley effektivnosti industrial'noy sredy predpriyatiya na osnove kontseptual'nogo analiza* [Algorithm for Determining the Innovative Features of the Processing Equipment in Innovative Projection of Key Parameters of Industrial Environment at Enterprise on the Basis of Conceptual Analysis]. Moscow, Inventory number of state. reg. of All-Russian Science Information Center 50201450115, 2014

6. Yakovenko A.M., Yakovenko T.P. *Algoritm vybora stsenariya tekhnicheskogo perevooruzheniya industrial'noy sredy predpriyatiya putem opredeleniya biznes-protsessa, nanosyashchego naibol'shiy ekonomicheskiy ushcherb na osnove kontseptual'nogo analiza* [Algorithm for Selection of a Scenario of Technical Upgrading of Industrial Environment at Enterprise by Means of Business Process Definition, which Causes the Greatest Economic Damage on the Basis of Conceptual Analysis]. Moscow, Inventory number of state. reg. of All-Russian Science Information Center 50201450117, 2014.

7. Yakovenko A.M., Yakovenko T.P. *Algoritm otsenki ekonomicheskoy effektivnosti kompleksa innovatsionnykh izmeneniy industrial'noy sredy s pomoshch'yu stoimostnykh metodov otsenki FMEA i FSA, modernizirovannykh metodami mnogourovnevogo funktsional'nogo opisaniya sistem na osnove kontseptual'nogo analiza*  [Algorithm for Economic Efficiency Assessment of the Complex Innovative Changes of Industrial Environment Using Cost Estimation Methods and FMEA and VE, Modernized by the Methods of Multilevel Functional Description of the Systems Based on Conceptual Analysis]. Moscow, Inventory number of state. reg. of All-Russian Science Information Center, 2014.

8. Yakovenko A.M., Yakovenko T.P. *Algoritm diagnostiki i otsenki ekonomicheskogo riska sistemnykh oshibok v strukture innovatsionnogo yadra industrial'noy sredy predpriyatiya na osnove kontseptual'nogo analiza* [Algorithm for the Diagnosis and Assessment of Economic Risks of the System Errors in the Structure of the Nucleus of Innovative Industrial Enterprise Environment Based on Conceptual Analysis]. Moscow, Inventory number of state. reg. of All-Russian Science Information Center 50201450119, 2014.

**Alexander Maximovich Yakovenko.** Cand. Sc. (Engineering), Associate professor of the Department of Entrepreneurship and Management, South Ural State University, Chelyabinsk, yakovenko.am@mail.ru

*Received 30 April 2014*